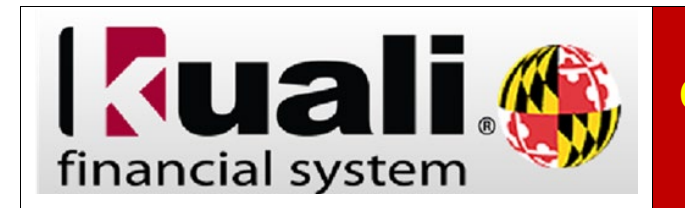

**Navigation:** KFS > Main Menu > Transactions > Purchasing/Accounts Payable > Requisition

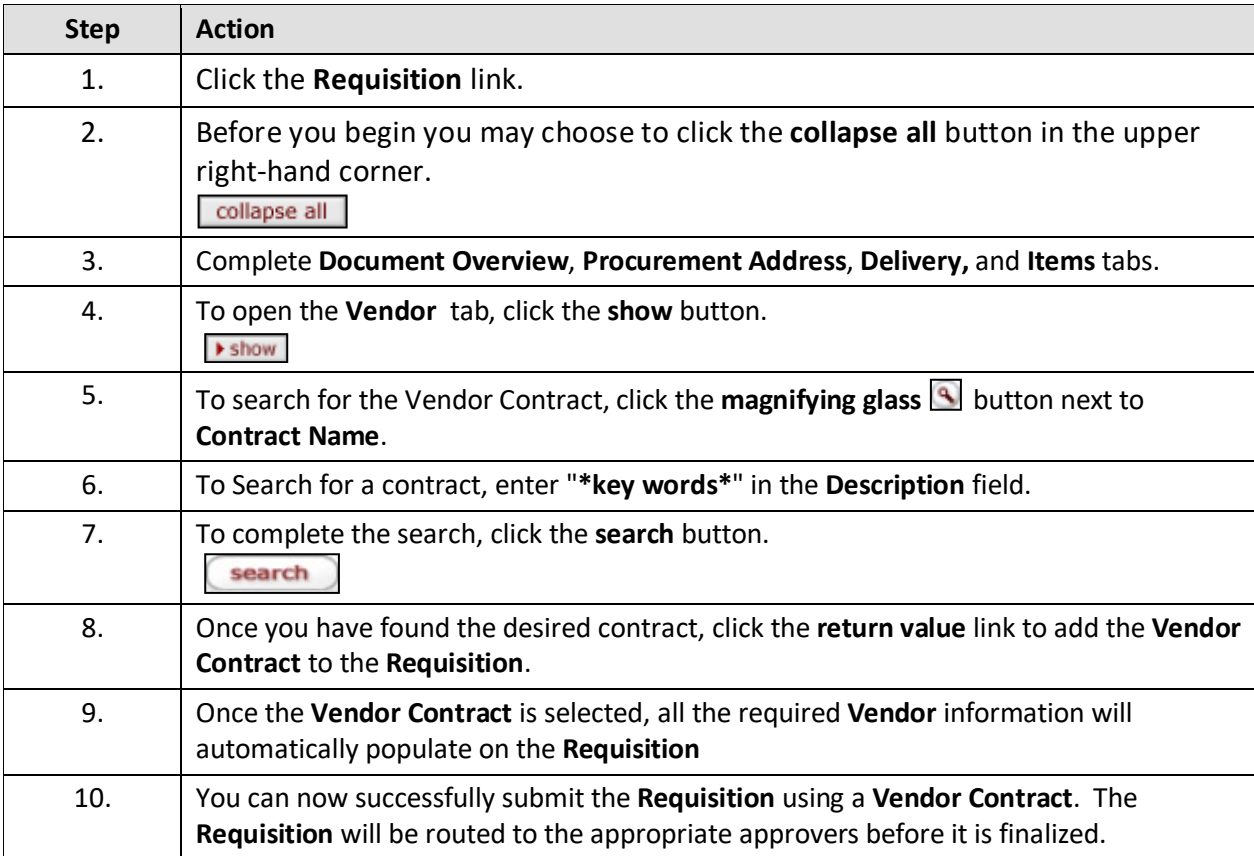